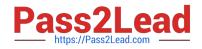

# EW0-100<sup>Q&As</sup>

Extreme Networks Associate (ENA)

# Pass Extreme Networks EW0-100 Exam with 100% Guarantee

Free Download Real Questions & Answers **PDF** and **VCE** file from:

https://www.pass2lead.com/ew0-100.html

### 100% Passing Guarantee 100% Money Back Assurance

Following Questions and Answers are all new published by Extreme Networks Official Exam Center

Instant Download After Purchase

- 100% Money Back Guarantee
- 😳 365 Days Free Update
- 800,000+ Satisfied Customers

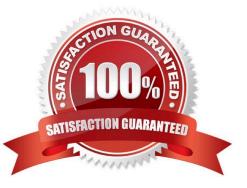

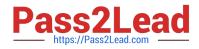

#### **QUESTION 1**

What VLAN types are supported in ExtremeWare?

- A. MAC-based VLAN
- B. Protocol-based VLAN
- C. 802.1Q tagged VLAN
- D. None of these.

Correct Answer: ABC

#### **QUESTION 2**

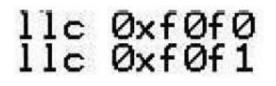

Which predefined protocol filter does the following information relate to?\_\_\_\_\_

Correct Answer: netbios

#### **QUESTION 3**

VLAN aggregation allows multiple sub-VLANs to share a single IP subnet.

A. True

B. False

Correct Answer: A

#### **QUESTION 4**

## etype Øx8137

Which predefined protocol filter does the following information relate to?

Correct Answer: ipx

#### **QUESTION 5**

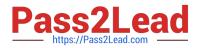

Exhibit:

autonegotiation on isab e au negotiation on e on e tο e autonegotiation to disable autonegotiation on

Which command would have caused the following errors?

- A. config ports 9-12 auto off duplex full speed 1000
- B. disable ports 9-12 auto
- C. config ports 9:12 auto off duplex full speed 1000
- D. disable ports 9:12 auto

Correct Answer: A

#### **QUESTION 6**

Area 0.0.0.0 contains two networks: 10.15.0.0 and 10.20.0.0. Which command should be used in order for only one Summary LSA from area 0.0.0.0 to appear in the LSDB of area 1.1.1.1?

A. config ospf area 0.0.0.0 add range 10.0.0.0/16 advertise type-3

B. config ospf area 0.0.0.0 add range 10.0.0.0/24 advertise type-3

- C. config ospf area 0.0.0.0 add range 10.0.0/32 add type-3
- D. config ospf area 0.0.0.0 add range 10.0.0.0/8 add type-3

Correct Answer: D

#### **QUESTION 7**

Which command would you use to create a default route with a metric of 5 and a gateway of 10.0.0.1?

- A. config iproute add default 10.0.0.1 5
- B. config iproute add default 5 10.0.0.1
- C. config iproute add default 10.0.0.1 5
- D. config iproute add default 5 10.0.0.1

Correct Answer: A

#### **QUESTION 8**

How would you stop a configuration download from happening?

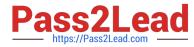

- A. cancel configuration download
- B. download configuration cancel
- C. configuration download cancel
- D. delete configuration download

Correct Answer: B

#### **QUESTION 9**

The two levels of the OSPF routing hierarchy are:

- A. autonomous system and area.
- B. virtual link and area.
- C. backbone and area.
- D. LSDB and LSA.

Correct Answer: A

#### **QUESTION 10**

Unlike VRRP, the Extreme Standby Router Protocol provides redundancy at both the data link and network layers.

A. True

B. False

Correct Answer: A

#### **QUESTION 11**

Which command would you use to determine the IP routes that are tracked by ESRP?

A. show esrp

- B. show esrp detail
- C. show esrp config
- D. None of these.

Correct Answer: B

#### **QUESTION 12**

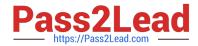

- The switch with the \_\_\_\_\_ is elected as the root bridge.
- A. highest number of active ports
- B. lowest numerical bridge ID
- C. highest numerical bridge ID
- D. None of these
- Correct Answer: B

#### **QUESTION 13**

\_\_\_\_\_ allow(s) multiple VLANs to be controlled by a single ESRP instance.

- A. ESRP domains
- B. ESRP groups
- C. ESRP host-attach
- D. None of these.

#### **QUESTION 14**

OSPF area 10.10.10.10 is a stub area that connects to OSPF area 1.1.1.1. OSPF area 1.1.1.1 connects to the backbone area 0.0.0.0. The ABR connecting areas 10.10.10.10 and 1.1.1.1 no longer shows any routes to other areas after being rebooted following an ExtremeWare code upgrade. What is the issue and how should it be resolved?

- A. An ABR\\'s OSPF router ID changed.
- B. Virtual links should be reconfigured.
- C. A new OSPF area was configured.
- D. OSPF should be disabled and then re-enabled.

Correct Answer: AB

#### **QUESTION 15**

What steps would you take to configure a VLAN to only allow IP-related traffic?

- A. config protocol ip
- B. config protocol ip
- C. config ip protocol

Correct Answer: A

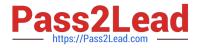

D. None of these.

Correct Answer: A

EW0-100 VCE Dumps

EW0-100 Exam Questions

EW0-100 Braindumps